# **МИНИСТЕРСТВО ПРОСВЕЩЕНИЯ РОССИЙСКОЙ ФЕДЕРАЦИИ**

Департамент образования и науки Чукотского автономного округа

Управление социальной политики Администрации Анадырского муниципального района

# **Муниципальное бюджетное общеобразовательное учреждение «Центр образования села Мейныпильгыно» (МБОУ «Центр образования с. Мейныпильгыно»)**

### **Принята**

на заседании педагогического совета Протокол от"31"августа2023г.№01

### **Утверждено**

И.о. директора

\_\_\_\_\_\_\_\_\_\_ А.В. Пашиева

Муниципальное бюджетное общеобразовательное учреждение «Центр образования села Мейныпильгыно» (МБОУ «Центр образования с. Мейныпильгыно»)

#### **Сведения о сертификате ЭП**

**Сертификат:** 910bca1f952791d5c7f8b43d3b87e1c276ff3d34 **Владелец:** Пашиева Анастасия Вадимовна, и.о. директора МБОУ "Центр образования с. Мейныпильгыно" **Действителен:** с 24.08.2023 по 24.08.2028

Приказ МБОУ «Центр образования с. Мейныпильгыно» от"31"августа2023г. №03-03/159

# **РАБОЧАЯ ПРОГРАММА**

основного общего образования **внеурочной деятельности «Основы программирования»** для 5 - 7 классов

на 2023 – 2024 учебный год

### **Направление внеурочной деятельности:**

Внеурочная деятельность по учебным предметам образовательной программы

> Программу разработал: Учитель информатики Федорова М.А.

с. Мейныпильгыно, 2023 г.

Рабочая программа курса внеурочной деятельности «Основы программирования» (далее — курс) для 5 - 7 классов разработана в соответствии с:

- Федеральным законом от 29.12.2012 г. №273-ФЗ «Об образовании в Российской Федерации» в действующей редакции;

- Федеральной образовательной программой основного общего образования, утв. приказом Минпросвещения России от 18.05.2023 № 370 (далее по тексту – ФОП ООО);

- Федеральным государственным образовательным стандартом основного общего образования, утвержденного приказом Министерства просвещения Российской Федерации от 31 мая 2021 г. N 287 (зарегистрирован Министерством юстиции Российской Федерации 5 июля 2021 г., регистрационный N 64101) в действующей редакции;

Санитарными правилами и нормами [СанПиН 1.2.3685-21](https://login.consultant.ru/link/?req=doc&demo=1&base=LAW&n=441707&date=08.08.2023&dst=100137&field=134) "Гигиенические нормативы и требования к обеспечению безопасности и (или) безвредности для человека факторов среды обитания", утвержденными постановлением Главного государственного санитарного врача Российской Федерации от 28 января 2021 г. N 2 (зарегистрировано Министерством юстиции Российской Федерации 29 января 2021 г., регистрационный N 62296) в действующей редакции;

Санитарными правилами [СП 2.4.3648-20](https://login.consultant.ru/link/?req=doc&demo=1&base=LAW&n=371594&date=08.08.2023&dst=100047&field=134) "Санитарно-эпидемиологические требования к организациям воспитания и обучения, отдыха и оздоровления детей и молодежи", утвержденными постановлением Главного государственного санитарного врача Российской Федерации от 28 сентября 2020 г. N 28 (зарегистрировано Министерством юстиции Российской Федерации 18 декабря 2020 г., регистрационный N 61573) в действующей редакции.

Рабочая программа курса даѐт представление о цели, задачах, общей стратегии обучения, воспитания и развития обучающихся средствами курса внеурочной деятельности по информатике, устанавливает содержание курса, предусматривает его структурирование по разделам и темам; предлагает распределение учебных часов по разделам и темам и последовательность их изучения с учѐтом межпредметных и внутрипредметных связей, логики учебного процесса и возрастных особенностей обучающихся, включает описание форм организации занятий и учебно-методического обеспечения образовательного процесса .

Рабочая программа курса определяет количественные и качественные характеристики учебного материала для каждого года изучения, в том числе планируемые результаты освоения обучающимися программы курса внеурочной деятельности на уровне основного общего образования и систему оценки достижения планируемых результатов. Программа служит основой для составления учителем поурочного тематического планирования курса.

# **ОБЩАЯ ХАРАКТЕРИСТИКА КУРСА ВНЕУРОЧНОЙ ДЕЯТЕЛЬНОСТИ «ОСНОВЫ ПРОГРАММИРОВАНИЯ»**

Курс внеурочной деятельности «Основы программирования» отражает:

 сущность информатики как научной дисциплины, изучающей закономерности протекания и возможности автоматизации информационных процессов в различных системах;

 основные области применения информатики, прежде всего информационные технологии, управление и социальную сферу;

 междисциплинарный характер информатики и информационной деятельности . Информатика характеризуется всѐ возрастающим числом междисциплинарных связей, причѐм как на уровне понятийного аппарата, так и на уровне инструментария . Современная школьная информатика оказывает существенное влияние на формирование мировоззрения школьника, его жизненную позицию, закладывает основы понимания принципов функционирования и использования информационных технологий как необходимого инструмента практически любой деятельности и одного из наиболее значимых технологических достижений современной цивилизации . Многие предметные знания и способы деятельности, освоенные обучающимися при изучении информатики, находят применение как в рамках образовательного процесса при изучении других предметных областей, так и в иных жизненных ситуациях, становятся значимыми для формирования качеств личности, т. Е. ориентированы на формирование метапредметных и личностных результатов обучения .

Курс внеурочной деятельности отражает и расширяет содержание четырѐх тематических разделов информатики на уровне основного общего образования:

- 1) цифровая грамотность;
- 2) теоретические основы информатики;
- 3) алгоритмы и программирование;
- 4) информационные технологии.

## **ЦЕЛИ КУРСА ВНЕУРОЧНОЙ ДЕЯТЕЛЬНОСТИ «ОСНОВЫ ПРОГРАММИРОВАНИЯ»**

Целями изучения курса внеурочной деятельности «Основы программирования» являются:

 развитие алгоритмического и критического мышления, что предполагает способность обучающегося разбивать сложные задачи на более простые подзадачи;

 формирование цифровых навыков, в том числе ключевых компетенций цифровой экономики, таких как базовое программирование, основы работы с данными, коммуникация в современных цифровых средах, информационная безопасность; воспитание ответственного и избирательного отношения к информации;

 современных цифровых средах, информационная безопасность; воспитание ответственного и избирательного отношения к информации;

 формирование необходимых для успешной жизни в меняющемся мире универсальных учебных действий (универсальных компетентностей) на основе средств и методов информатики и информационных технологий, в том числе овладение умениями работать с различными видами информации, самостоятельно планировать и осуществлять индивидуальную и коллективную информационную деятельность, представлять и оценивать еѐ результаты;

 формирование и развитие компетенций обучающихся в области использования информационно-коммуникационных технологий, в том числе знаний, умений и навыков работы с информацией, программирования, коммуникации в современных цифровых средах в условиях обеспечения информационной безопасности личности обучающегося.

## **Основные задачи курса внеурочной деятельности «Основы программирования»** — сформировать у обучающихся:

 понимание принципов устройства и функционирования объектов цифрового окружения, представления об истории и тенденциях развития информатики периода цифровой трансформации современного общества;

владение основами информационной безопасности;

 знания, умения и навыки грамотной постановки задач, возникающих в практической деятельности, их решение с помощью информационных технологий;

умения и навыки формализованного описания поставленных задач;

 знание основных алгоритмических структур и умение применять эти знания для построения алгоритмов решения задач по их математическим моделям;

 умения и навыки эффективного использования основных типов прикладных программ (приложений) общего назначения и информационных систем для решения с их помощью практических задач;

 умение грамотно интерпретировать результаты решения практических задач с помощью информационных технологий, применять полученные результаты в практической деятельности.

# **МЕСТО КУРСА ВНЕУРОЧНОЙ ДЕЯТЕЛЬНОСТИ «ОСНОВЫ ПРОГРАММИРОВАНИЯ» В УЧЕБНОМ ПЛАНЕ**

Программа курса внеурочной деятельности предназначена для организации внеурочной деятельности за счёт части учебного плана МБОУ «Центр образования с. Мейныпильгыно», формируемой участниками внеурочной деятельности, направления плана внеурочной деятельности по учебным предметам образовательной программы. Программа курса по информатике составлена из расчѐта 68 учебных часов — по 1 ч в неделю в 5 и 6/7 классе-комплекте (по 34 ч в каждом классе).

Форма организации: факультатив.

Срок реализации программы — два года.

# **II. СОДЕРЖАНИЕ КУРСА ВНЕУРОЧНОЙ ДЕЯТЕЛЬНОСТИ «ОСНОВЫ ПРОГРАММИРОВАНИЯ»**

# **5 КЛАСС**

# **Раздел 1. Устройство компьютера (разделы «Цифровая грамотность» и «Информационные технологии»)**

Правила безопасности при работе за компьютером. Основные устройства компьютера. Системный блок. Процессор. Постоянная и оперативная память. Мобильные и стационарные устройства. Внутренние и внешние устройства компьютера. Файловая система компьютера. Программное обеспечение компьютера. Операционная система. Функции операционной системы. Виды операционных систем. Работа с текстовым редактором «Блокнот».

## **Раздел 2. Знакомство со средой визуального программирования Scratch (раздел «Алгоритмы и программирование»)**

Алгоритмы и языки программирования. Блок-схемы. Линейные алгоритмы. Интерфейс Scratch. Циклические алгоритмы. Ветвление. Среда Scratch: скрипты. Повороты. Повороты и движение. Система координат. Установка начальных позиций. Установка начальных позиций: свойства, внешность. Параллельные скрипты, анимация. Передача сообщений.

## **Раздел 3. Создание презентаций (раздел «Информационные технологии»)**

Оформление презентаций. Структура презентации. Изображения в презентации. Составление запроса для поиска изображений. Редактирование слайда. Способы структурирования информации. Схемы, таблицы, списки. Заголовки на слайдах.

**Раздел 4. Коммуникация и безопасность в Сети (раздел «Цифровая грамотность»)**  Коммуникация в Сети. Хранение информации в Интернете. Сервер. Хостинг. Формирование адреса в Интернете. Электронная почта. Алгоритм создания аккаунта в социальной сети. Безопасность: пароли. Признаки надѐжного пароля. Безопасность: интернет-мошенничество. Личная информация. Социальные сети: сетевой этикет, приватность. Кибербуллинг. Вирусы. Виды вирусов. Антивирусные программы.

# **6 КЛАСС**

# **Раздел 1. Информационные модели (раздел «Теоретические основы информатики»)**

Моделирование как метод познания мира. Этапы моделирования. Использование моделей в повседневной жизни. Виды моделей. Информационное моделирование. Формальное описание моделей. Построение информационной модели. Компьютерное моделирование.

## **Раздел 2. Создание игр в Scratch (раздел «Алгоритмы и программирование»)**

Компьютерная игра. Команды для перемещения спрайта с помощью команд. Создание уровней в игре. Игра-платформер. Программирование гравитации, прыжка и перемещения вправо и влево. Создание костюмов спрайта. Создание сюжета игры. Тестирование игры.

# **Раздел 3. Информационные процессы (раздел «Теоретические основы информатики»)**

Информационные процессы. Информация и способы получения информации.

Хранение, передача и обработка информации. Двоичный код. Процесс кодирования на компьютере. Кодирование различной информации. Равномерный двоичный код. Правила создания кодовых таблиц. Информационный объѐм данных. Единицы измерения информации. Работа с различными файлами. Основные расширения файлов. Информационный размер файлов различного типа.

## **Раздел 4. Электронные таблицы (раздел «Информационные технологии»)**

Табличные модели и их особенности. Интерфейс табличного процессора. Ячейки. Адреса ячеек. Диапазон данных. Типы данных в ячейках. Составление формул. Автозаполнение ячеек.

# **III. ПЛАНИРУЕМЫЕ РЕЗУЛЬТАТЫ ОСВОЕНИЯ КУРСА ВНЕУРОЧНОЙ ДЕЯТЕЛЬНОСТИ «ОСНОВЫ ПРОГРАММИРОВАНИЯ»**

## **ЛИЧНОСТНЫЕ РЕЗУЛЬТАТЫ**

### **Патриотическое воспитание:**

 ценностное отношение к отечественному культурному, историческому и научному наследию;

понимание значения информатики как науки в жизни современного общества.

### **Духовно-нравственное воспитание:**

ориентация на моральные ценности и нормы в ситуациях нравственного выбора;

 готовность оценивать своѐ поведение и поступки, а также поведение и поступки других людей с позиции нравственных и правовых норм, с учѐтом осознания последствий поступков;

активное неприятие асоциальных поступков, в том числе в Интернете.

### **Гражданское воспитание:**

 представление о социальных нормах и правилах межличностных отношений в коллективе, в том числе в социальных сообществах;

 соблюдение правил безопасности, в том числе навыков безопасного поведения в интернет-среде;

• ориентация на совместную деятельность при выполнении учебных и познавательных задач, создании учебных проектов;

• стремление оценивать своё поведение и поступки своих товарищей с позиции нравственных и правовых норм, с учѐтом осознания последствий поступков. Ценность научного познания:

 наличие представлений об информации, информационных процессах и информационных технологиях, соответствующих современному уровню развития науки и общественной практики;

- интерес к обучению и познанию;
- любознательность;
- стремление к самообразованию;

 овладение начальными навыками исследовательской деятельности, установка на осмысление опыта, наблюдений, поступков и стремление совершенствовать пути достижения индивидуального и коллективного благополучия;

 наличие базовых навыков самостоятельной работы с учебными текстами, справочной литературой, разнообразными средствами информационных технологий, а также умения самостоятельно определять цели своего обучения, ставить и формулировать для себя новые задачи в учѐбе и познавательной деятельности, развивать мотивы и интересы своей познавательной деятельности.

### **Формирование культуры здоровья:**

установка на здоровый образ жизни, в том числе и за счѐт освоения и соблюдения требований безопасной эксплуатации средств ИКТ. Трудовое воспитание: интерес к практическому изучению профессий в сферах деятельности, связанных с информатикой, программированием и информационными технологиями, основанными на достижениях науки информатики и научно-технического прогресса.

### **Экологическое воспитание:**

наличие представлений о глобальном характере экологических проблем и путей их

решения, в том числе с учѐтом возможностей ИКТ.

### **Адаптация обучающегося к изменяющимся условиям социальной среды:**

освоение обучающимися социального опыта, основных социальных ролей, соответствующих ведущей деятельности возраста, норм и правил общественного поведения, форм социальной жизни в группах и сообществах, в том числе в виртуальном пространстве.

### **МЕТАПРЕДМЕТНЫЕ РЕЗУЛЬТАТЫ**

# **Универсальные познавательные действия**

# *Базовые логические действия:*

 умение определять понятия, создавать обобщения, устанавливать аналогии, классифицировать, самостоятельно выбирать основания и критерии для классификации, устанавливать причинно-следственные связи, строить логические рассуждения, делать умозаключения (индуктивные, дедуктивные и по аналогии) и выводы;

 умение создавать, применять и преобразовывать знаки и символы, модели и схемы для решения учебных и познавательных задач;

 самостоятельно выбирать способ решения учебной задачи (сравнивать несколько вариантов решения, выбирать наиболее подходящий с учѐтом самостоятельно выделенных критериев).

### *Базовые исследовательские действия:*

 формулировать вопросы, фиксирующие разрыв между реальным и желательным состоянием ситуации, объекта, и самостоятельно устанавливать искомое и данное;

 оценивать применимость и достоверность информации, полученной в ходе исследования;

 прогнозировать возможное дальнейшее развитие процессов, событий и их последствия в аналогичных или сходных ситуациях, а также выдвигать предположения об их развитии в новых условиях и контекстах. Работа с информацией:

 выявлять дефицит информации, данных, необходимых для решения поставленной задачи;

 применять основные методы и инструменты при поиске и отборе информации из источников с учѐтом предложенной учебной задачи и заданных критериев;

 выбирать, анализировать, систематизировать и интерпретировать информацию различных видов и форм представления;

 выбирать оптимальную форму представления информации и иллюстрировать решаемые задачи несложными схемами, диаграммами, иными графическими объектами и их комбинациями;

• оценивать достоверность информации по критериям, предложенным учителем или сформулированным самостоятельно;

запоминать и систематизировать информацию.

### **Универсальные коммуникативные действия**  *Общение:*

 сопоставлять свои суждения с суждениями других участников диалога, обнаруживать различие и сходство позиций;

публично представлять результаты выполненного опыта (исследования, проекта);

 выбирать формат выступления с учѐтом задач презентации и особенностей аудитории и в соответствии с ним составлять устные и письменные тексты с использованием иллюстративных материалов.

## *Совместная деятельность (сотрудничество):*

 понимать и использовать преимущества командной и индивидуальной работы при решении конкретной проблемы, в том числе при создании информационного продукта;

 принимать цель совместной информационной деятельности по сбору, обработке, передаче и формализации информации, коллективно строить действия по еѐ достижению: распределять роли, договариваться,обсуждать процесс и результат совместной работы;

 выполнять свою часть работы с информацией или информационным продуктом, достигая качественного результата по своему направлению и координируя свои действия с другими членами команды;

 оценивать качество своего вклада в общий информационный продукт по критериям, самостоятельно сформулированным участниками взаимодействия;

 сравнивать результаты с исходной задачей и вклад каждого члена команды в достижение результатов, разделять сферу ответственности и проявлять готовность к предоставлению отчѐта перед группой.

### **Универсальные регулятивные действия**

### *Самоорганизация:*

выявлять в жизненных и учебных ситуациях проблемы, требующие решения;

 составлять алгоритм решения задачи (или его часть), выбирать способ решения учебной задачи с учѐтом имеющихся ресурсов и собственных возможностей, аргументировать выбор варианта решения задачи;

 составлять план действий (план реализации намеченного алгоритма решения), корректировать предложенный алгоритм с учѐтом полученияновых знаний об изучаемом объекте.

### *Самоконтроль (рефлексия):*

владеть способами самоконтроля, самомотивации и рефлексии;

 учитывать контекст и предвидеть трудности, которые могут возникнутьпри решении учебной задачи, адаптировать решение к меняющимся обстоятельствам;

 вносить коррективы в деятельность на основе новых обстоятельств, изменившихся ситуаций, установленных ошибок, возникших трудностей;

оценивать соответствие результата цели и условиям.

### *Эмоциональный интеллект:*

ставить себя на место другого человека, понимать мотивы и намерения другого.

### *Принятие себя и других:*

осознавать невозможность контролировать всѐ вокруг даже в условиях открытого доступа к любым объѐмам информации.

### **ПРЕДМЕТНЫЕ РЕЗУЛЬТАТЫ**

### **5 класс**

- применять правила безопасности при работе за компьютером;
- знать основные устройства компьютера;
- знать назначение устройств компьютера;
- классифицировать компьютеры на мобильные и стационарные;
- классифицировать устройства компьютера на внутренние и внешние;
- знать принципы работы файловой системы компьютера;
- работать с файлами и папками в файловой системе компьютера;
- работать с текстовым редактором «Блокнот»;
- иметь представление о программном обеспечении компьютера;
- дифференцировать программы на основные и дополнительные;
- знать назначение операционной системы;
- знать виды операционных систем;
- знать понятие «алгоритм»;
- определять алгоритм по его свойствам;
- знать способы записи алгоритма;
- составлять алгоритм, используя словесное описание;
- знать основные элементы блок-схем;
- знать виды основных алгоритмических структур;

 составлять линейные, разветвляющиеся и циклические алгоритмы с помощью блоксхем;

- знать интерфейс среды визуального программирования Scratch;
- знать понятия «спрайт» и «скрипт»;
- составлять простые скрипты в среде визуального программирования Scratch;

 знать, как реализуются повороты, движение, параллельные скрипты и анимация в среде визуального программирования Scratch;

- иметь представление о редакторе презентаций;
- создавать и редактировать презентацию средствами редактора презентаций;
- добавлять различные объекты на слайд: заголовок, текст, таблица, схема;
- оформлять слайды;
- создавать, копировать, вставлять, удалять и перемещать слайды;
- работать с макетами слайдов;
- добавлять изображения в презентацию;
- составлять запрос для поиска изображений;
- вставлять схемы, таблицы и списки в презентацию;
- иметь представление о коммуникации в Сети;
- иметь представление о хранении информации в Интернете;

 знать понятия «сервер», «хостинг», «компьютерная сеть», «локальная сеть», «глобальная сеть»;

- иметь представление о формировании адреса в Интернете;
- работать с электронной почтой;
- создавать аккаунт в социальной сети;
- знать правила безопасности в Интернете;
- отличать надѐжный пароль от ненадѐжного;

 иметь представление о личной информации и о правилах работы с ней; знать, что такое вирусы и антивирусное программное обеспечение;

знать правила сетевого этикета.

### **6/7 класс-комплект**

- знать, что такое модель и моделирование;
- знать этапы моделирования;
- строить словесную модель;
- знать виды моделей;
- иметь представление об информационном моделировании;
- строить информационную модель;
- иметь представление о формальном описании моделей;
- иметь представление о компьютерном моделировании;
- знать, что такое компьютерная игра;
- перемещать спрайты с помощью команд;
- создавать игры с помощью среды визуального программирования Scratch;
- иметь представление об информационных процессах;
- знать способы получения и кодирования информации;
- иметь представление о двоичном коде;

 осуществлять процессы двоичного кодирования и декодирования информации на компьютере;

- кодировать различную информацию двоичным кодом;
- иметь представление о равномерном двоичном коде;
- знать правила создания кодовых таблиц;
- определять информационный объём данных;
- знать единицы измерения информации;
- знать основные расширения файлов;
- иметь представление о табличных моделях и их особенностях;
- знать интерфейс табличного процессора;
- знать понятие «ячейка»;
- определять адреса ячеек в табличном процессоре;
- знать, что такое диапазон данных;
- определять адрес диапазона данных;
- работать с различными типами данных в ячейках;
- составлять формулы в табличном процессоре;
- пользоваться функцией автозаполнения ячеек.

# **IV. ТЕМАТИЧЕСКОЕ ПЛАНИРОВАНИЕ КУРСА ВНЕУРОЧНОЙ ДЕЯТЕЛЬНОСТИ «ОСНОВЫ ПРОГРАММИРОВАНИЯ»**

# **5 класс**

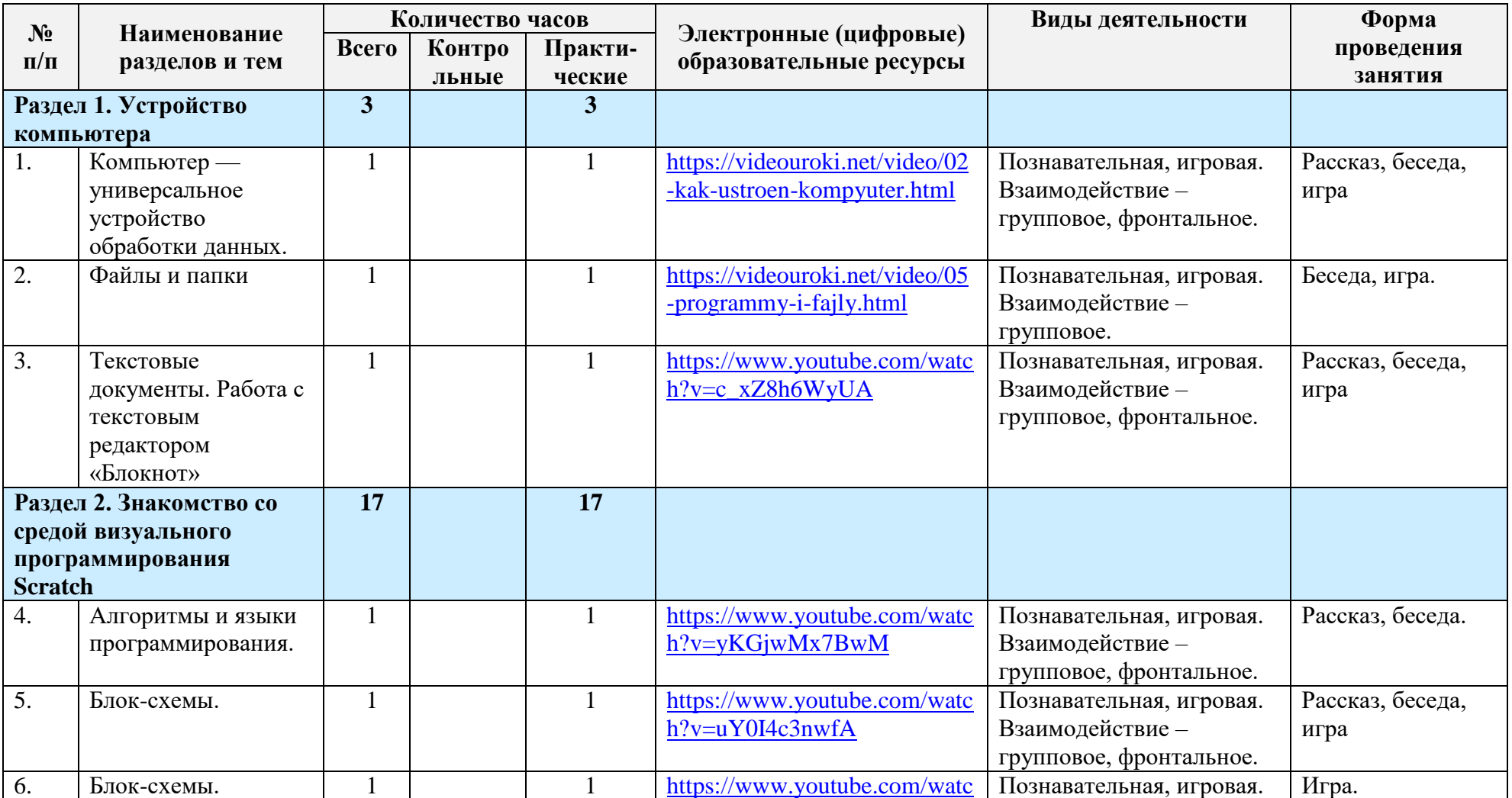

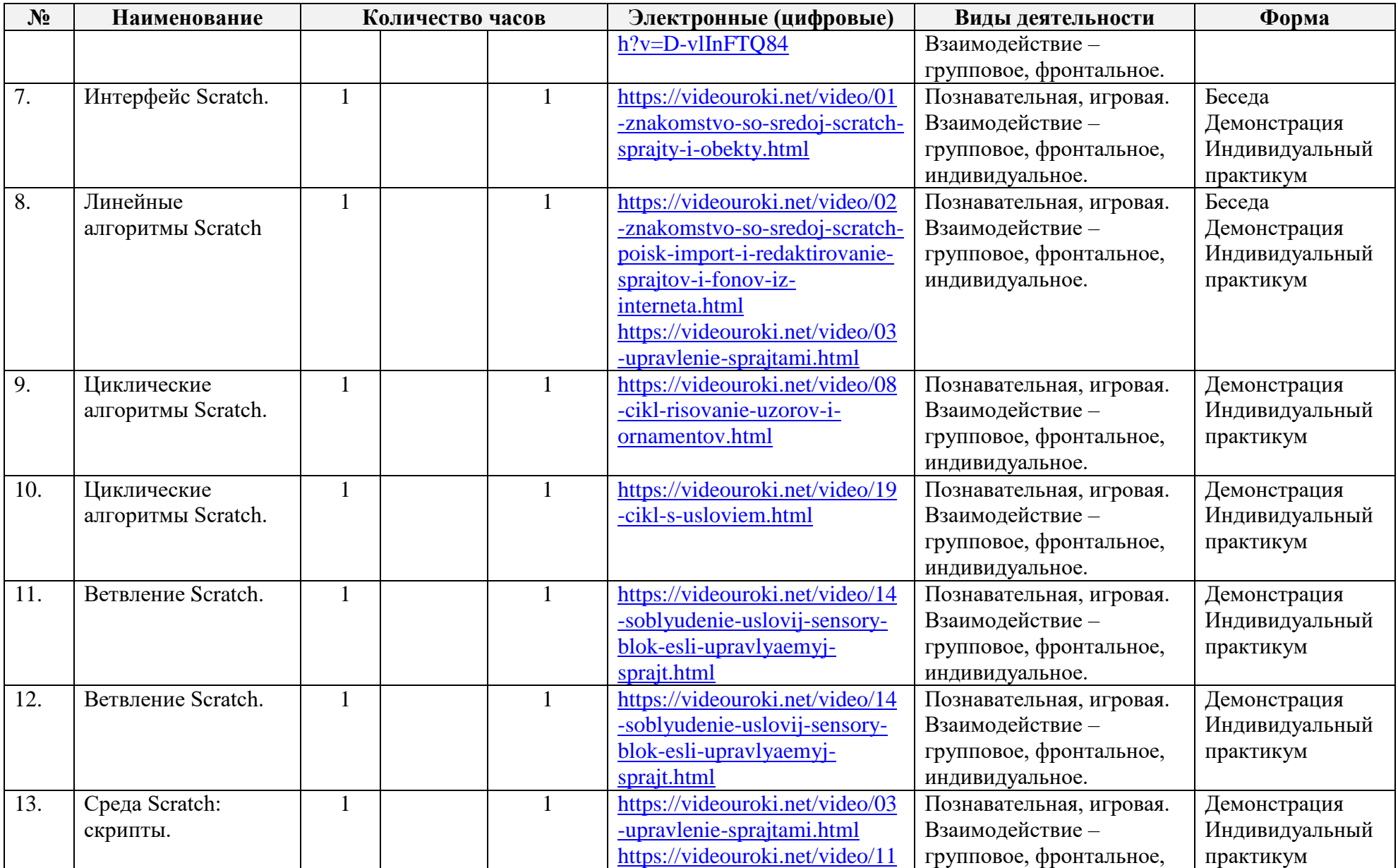

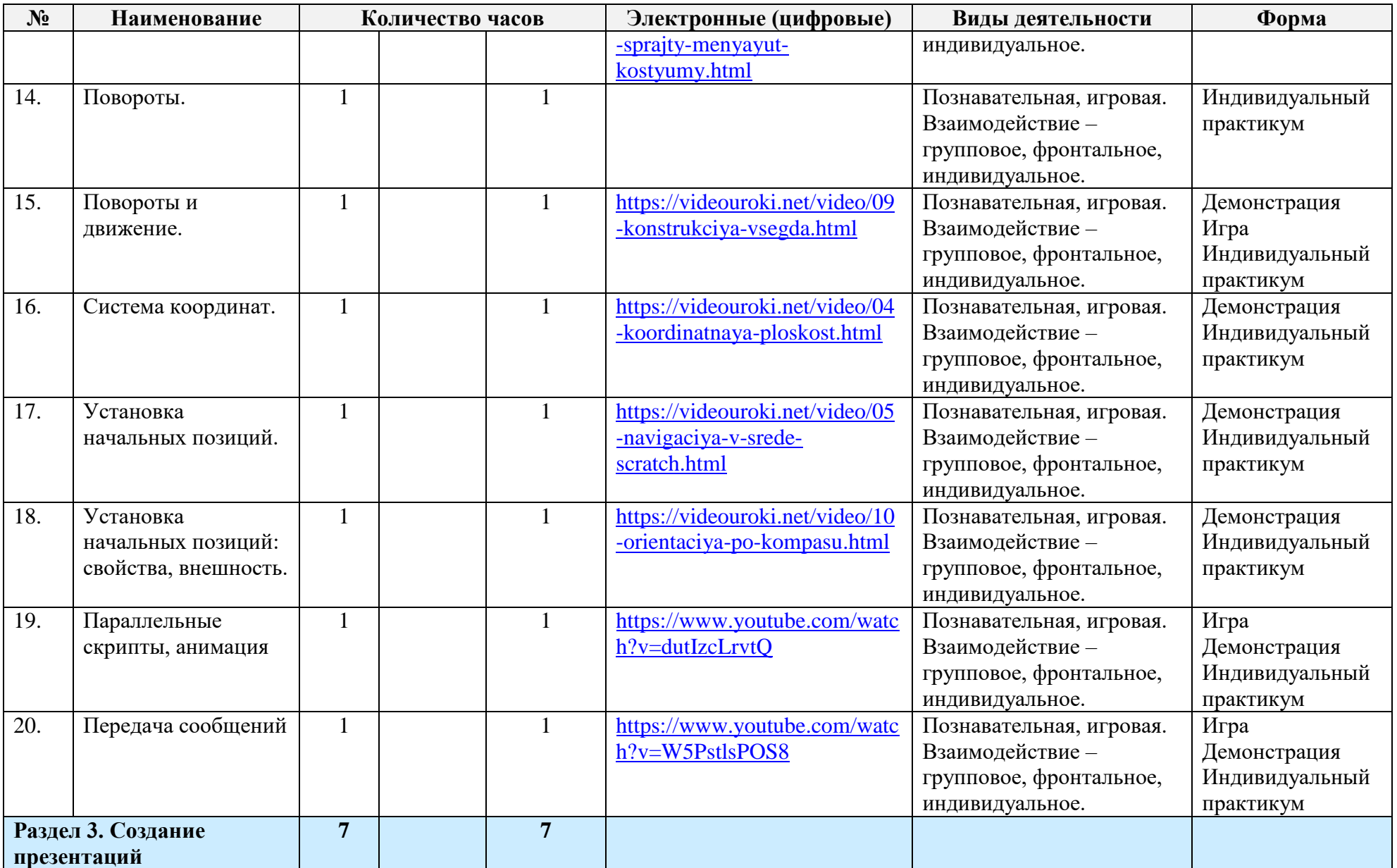

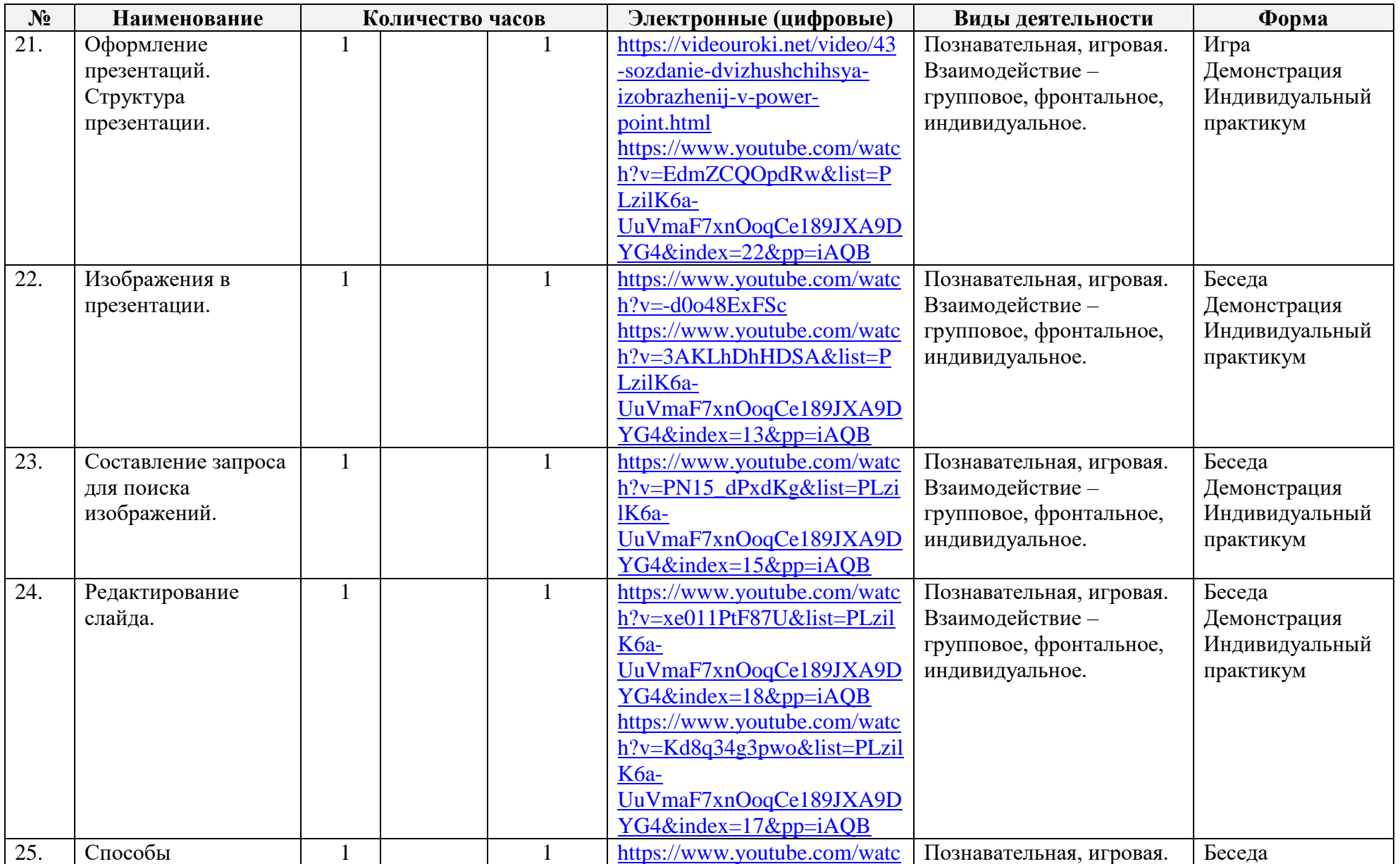

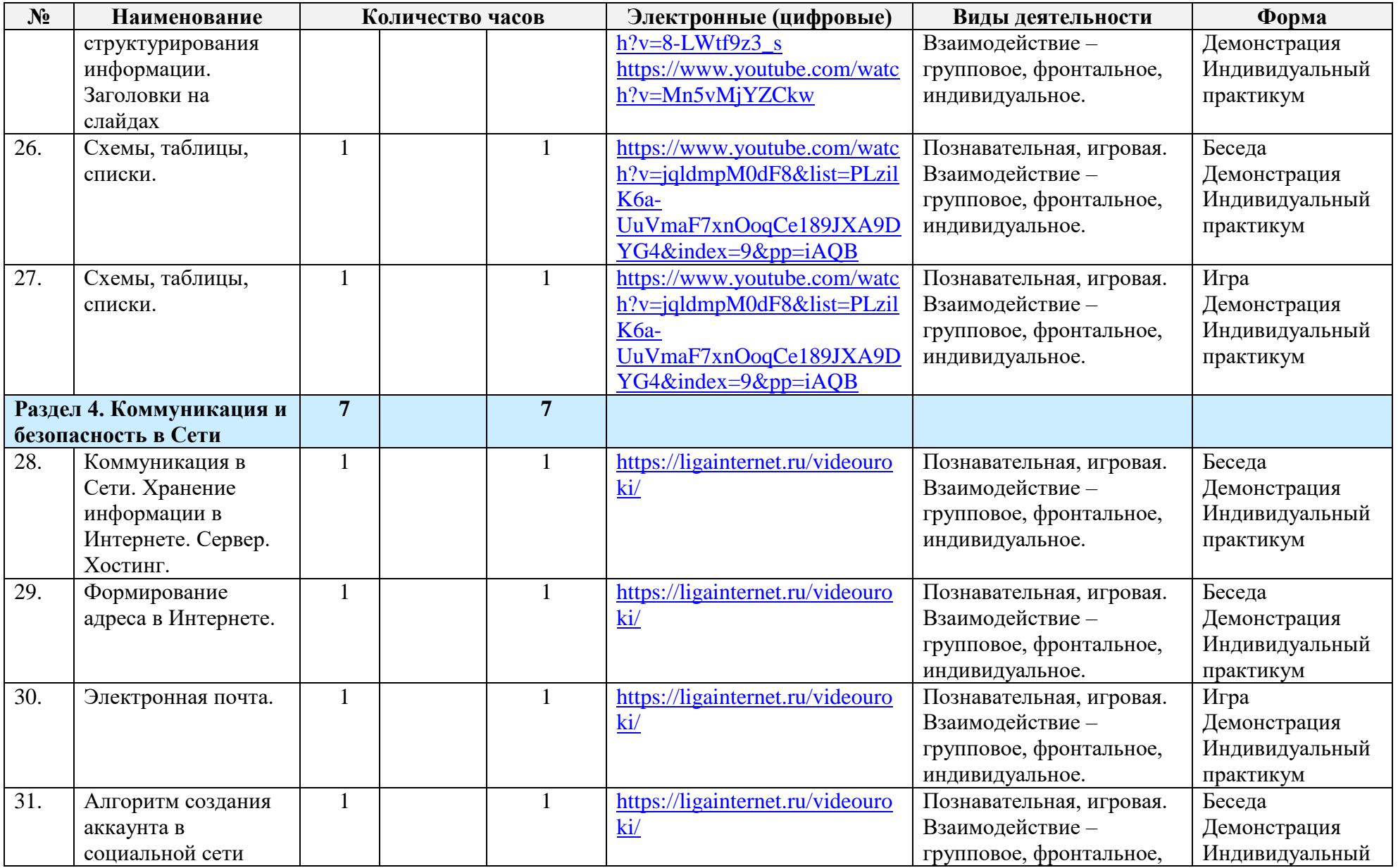

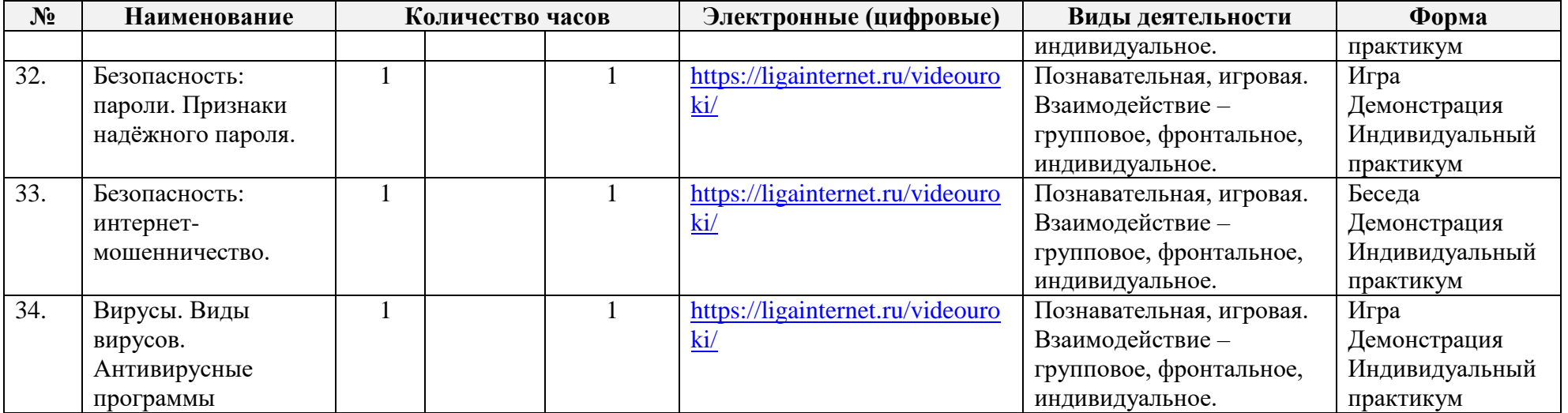

# **6/7 класс-комплект**

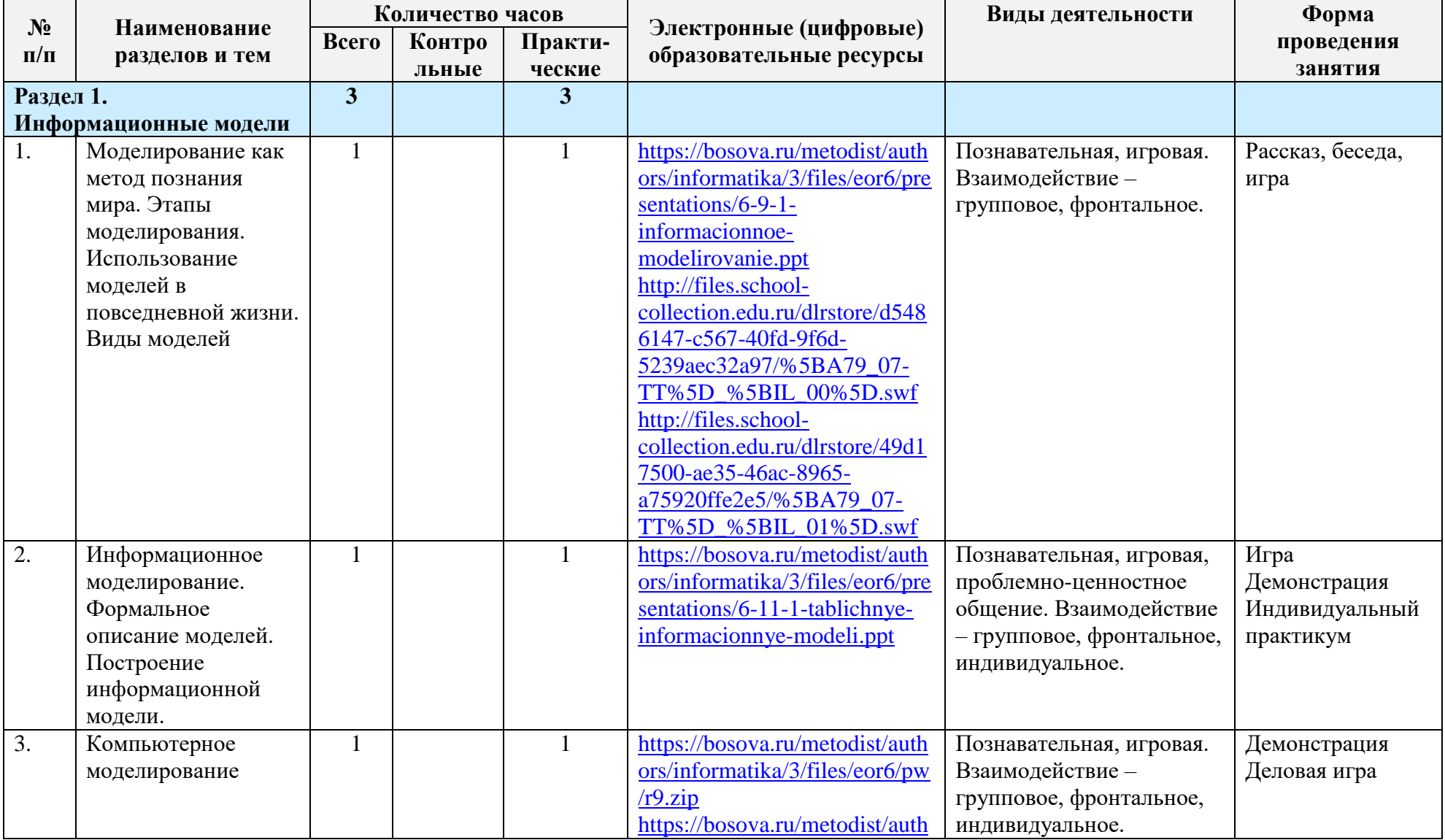

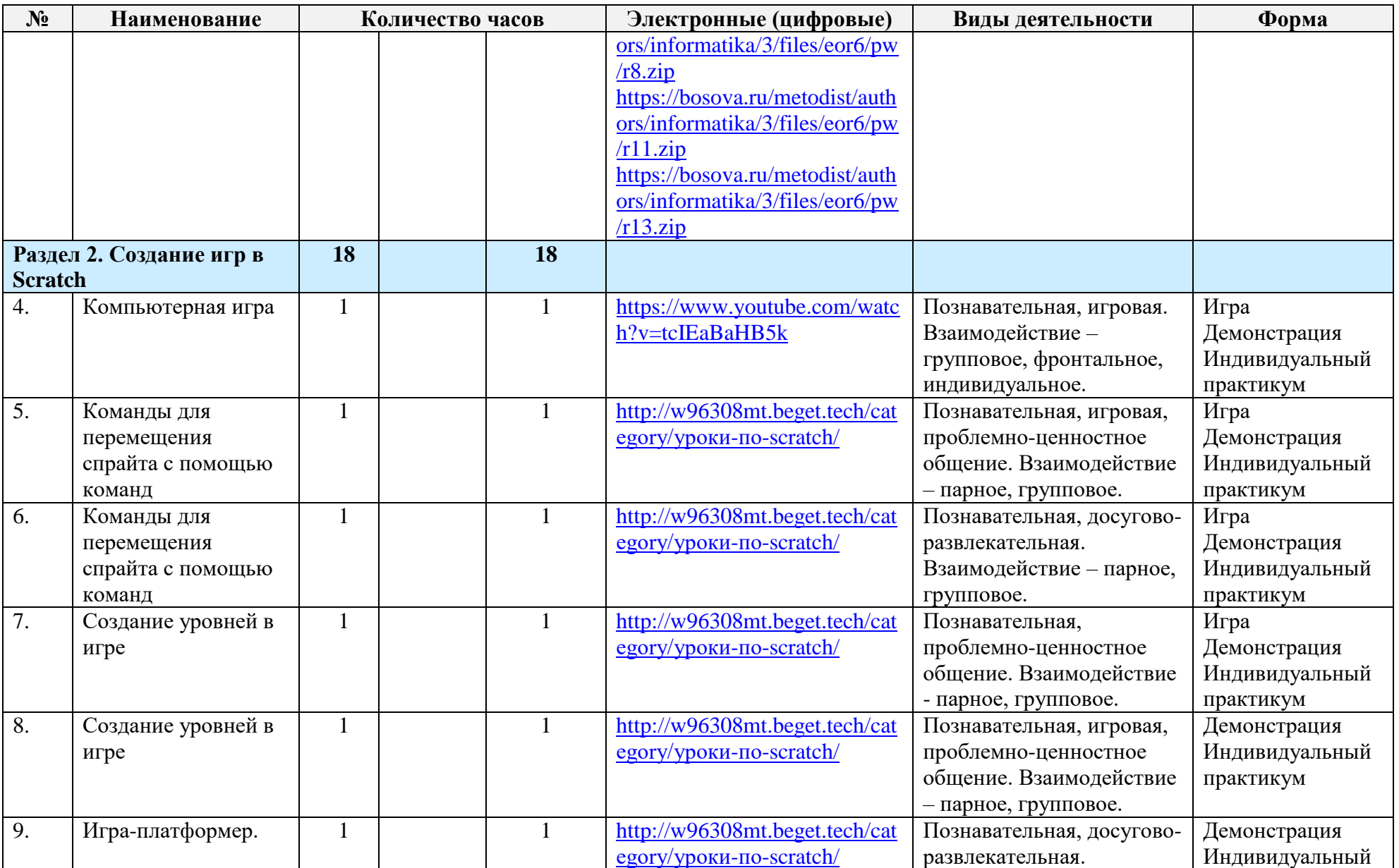

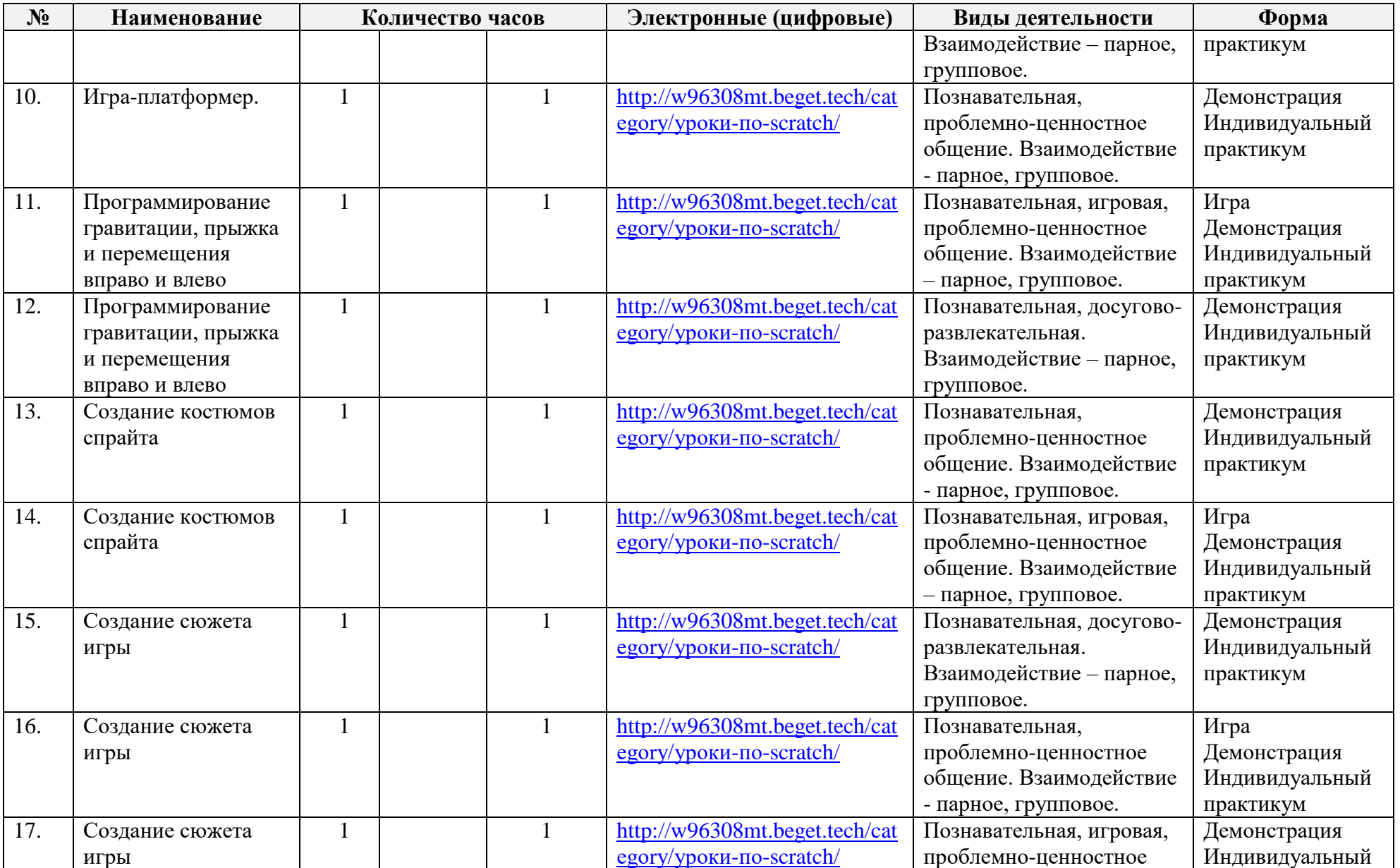

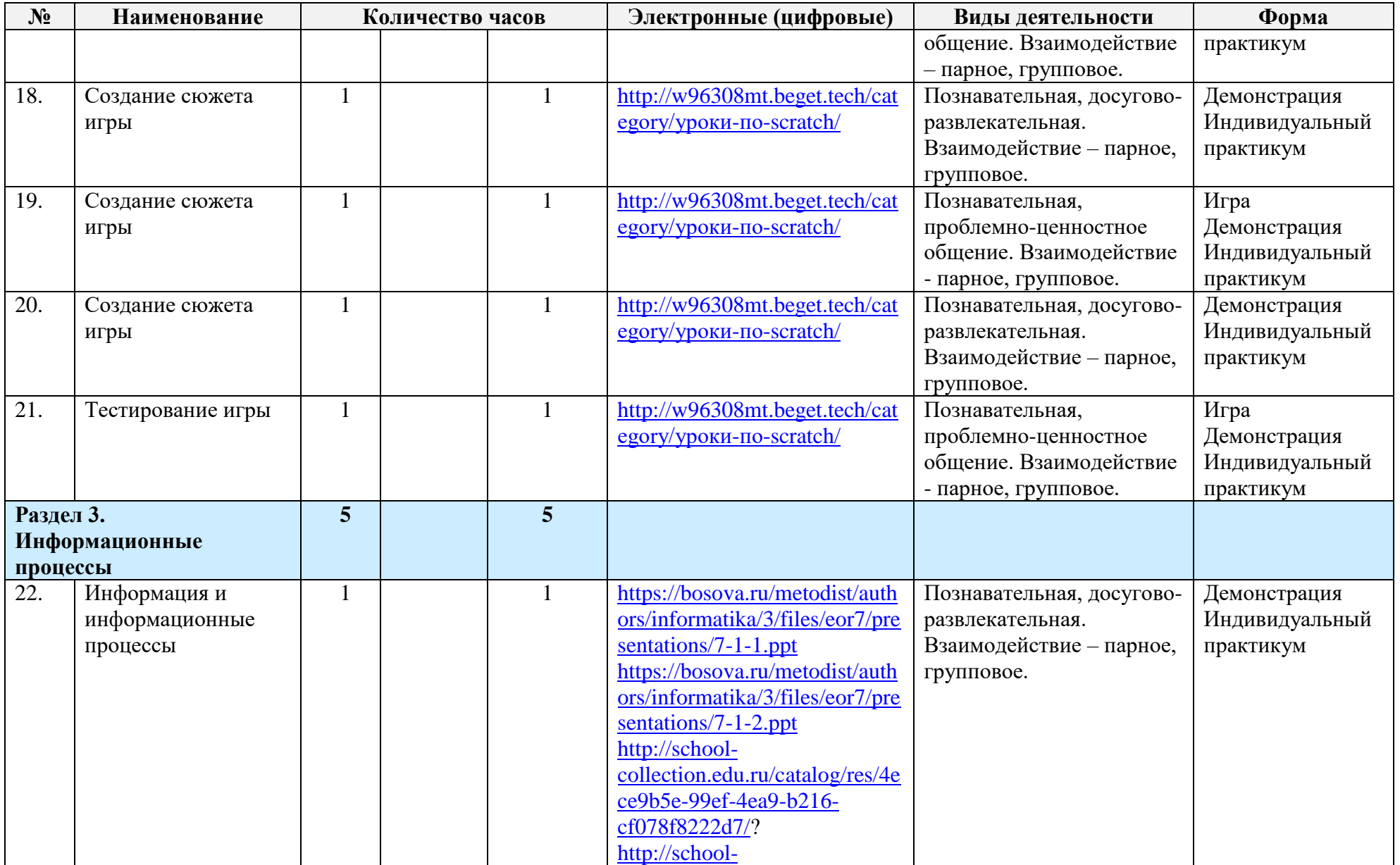

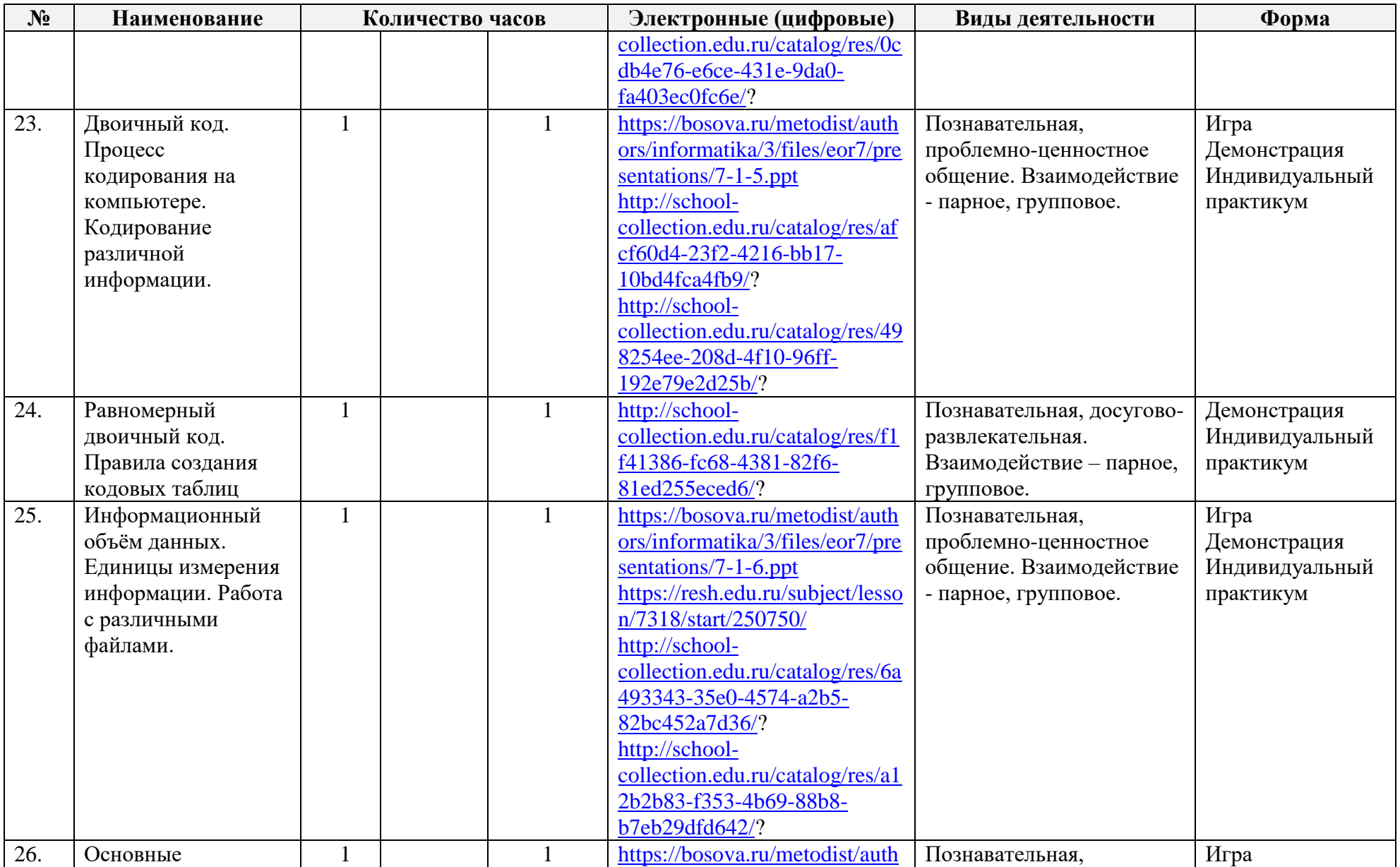

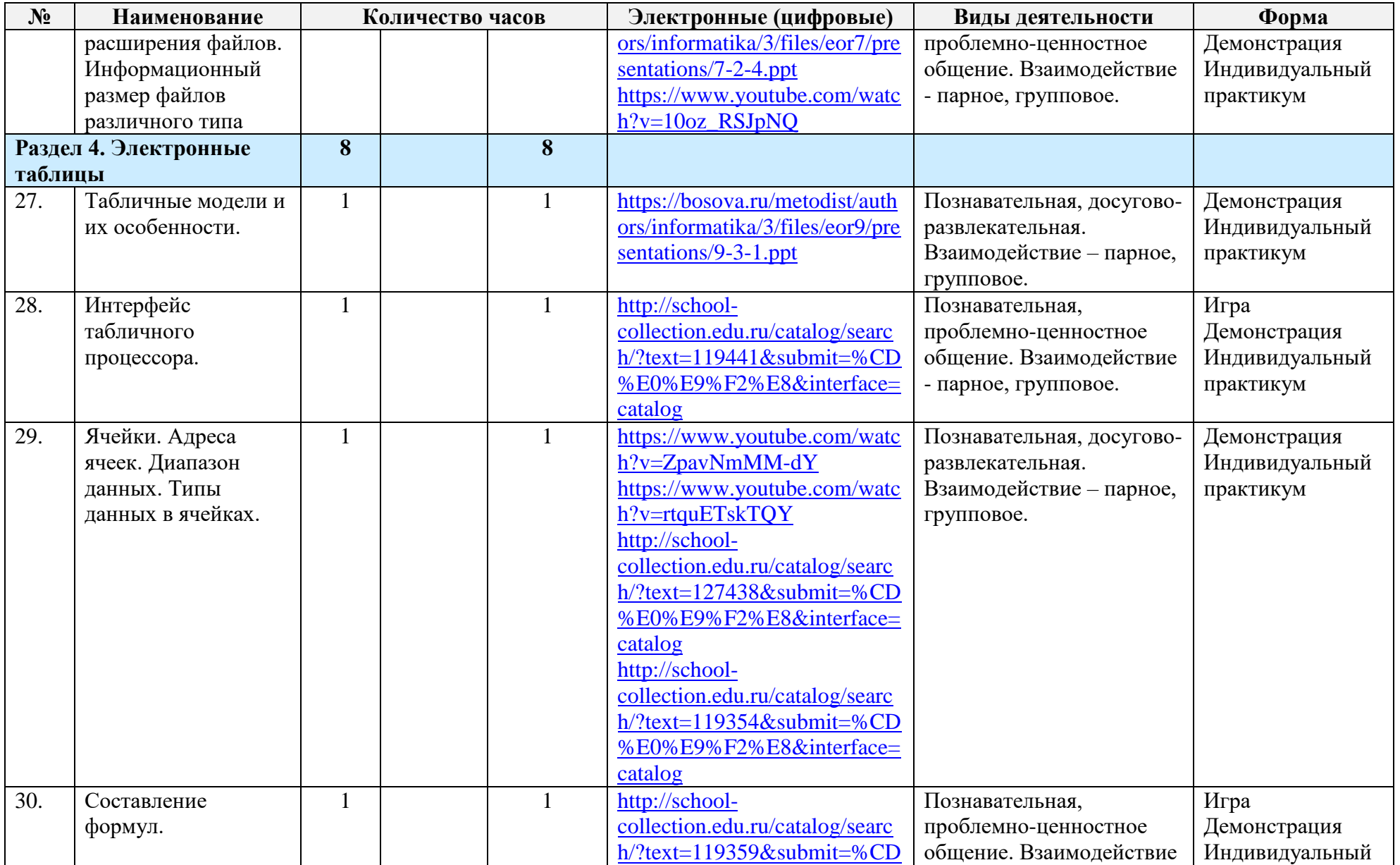

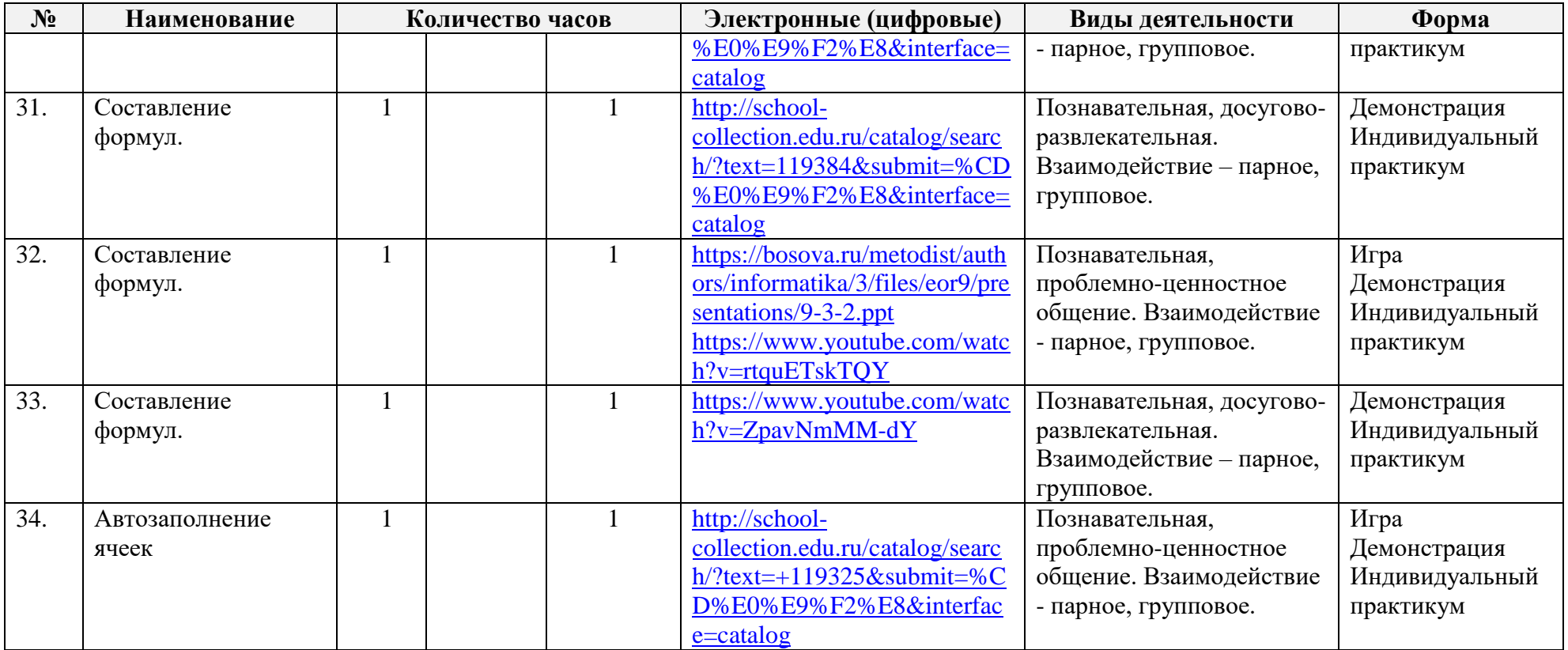

# **V. УЧЕБНО-МЕТОДИЧЕСКОЕ ОБЕСПЕЧЕНИЕ ОБРАЗОВАТЕЛЬНОГО ПРОЦЕССА**

# **5.1. МЕТОДИЧЕСКИЕ МАТЕРИАЛЫ ДЛЯ УЧЕНИКА**

Помодульные дидактические материалы, представленные на образовательной платформе

# **5.2. МЕТОДИЧЕСКИЕ МАТЕРИАЛЫ ДЛЯ УЧИТЕЛЯ**

- Информатика. 5 класс: учебник / Л.Л. Босова, А.Ю. Босова. М.: ООО БИНОМ. Лаборатория знаний. АО «Издательство «Просвещение»
- Информатика. 6 класс: учебник / Л.Л. Босова, А.Ю. Босова. М.: ООО БИНОМ. Лаборатория знаний. АО «Издательство «Просвещение»
- Информатика : 7–9-е классы : базовый уровень : методическое пособие к учебникам Л. Л. Босовой, А. Ю. Босовой / Л. Л. Босова, А. Ю. Босова. — Москва : Просвещение, 2022.
- Scratch для юных программистов. Издательство АСТ.
- Делай игры и учи язык Scratch! Издательство Эксмо.

# **5.2. ЦИФРОВЫЕ ОБРАЗОВАТЕЛЬНЫЕ РЕСУРСЫ И РЕСУРСЫ СЕТИ ИНТЕРНЕТ**

Курс обеспечен методическими и дидактическими материалами, размещенными на сайтах:

- <https://bosova.ru/metodist/authors/informatika/>
- <http://school-collection.edu.ru/>
	- <https://uchitel.club/fgos/fgos-informatika>

# **5.3. МАТЕРИАЛЬНО-ТЕХНИЧЕСКОЕ ОБЕСПЕЧЕНИЕ ОБРАЗОВАТЕЛЬНОГО ПРОЦЕССА**

- Проектор
- Интерактивная доска
- Ноутбук
- Колонки
- $\bullet$  M $\Phi$ y

## **Приложение 1**

### **Примерные темы проектов**

### **5 класс**

- 1. Применение в цифровой электронике систем счисления.
- **2.** Дополнительные возможности в программе MS Power Point.
- **3.** Применение задач линейного программирования
- **4.** Создание интерактивных тестов в MS PowerPoint
- **5.** Антивирусы. Анализ антивирусов.
- **6.** Проект в среде Scratch.
- **7.** Влияние компьютера на психику детей.
- **8.** Анимация «В тундре»
- **9.** Влияние цвета на восприятие информации.
- **10.** Социальные сети.

### **6/7 класс-комплект**

- 1. Моделирование своей комнаты.
- 2. Графики и диаграммы в информатике.
- 3. Алгоритмы в жизни человека.
- 4. Анимация «Чукотская сказка».
- 5. Математические модели в информатике.
- 6. Знаковые информационные модели.

7. Использование графиков в учебе (например, показать успеваемость по своим предметам).

- 8. Проект в среде Scratch.
- 9. Табличные модели.
- 10. Расчеты в табличном процессоре.

## **Формы учета рабочей программы воспитания в рабочей программе курса внеурочной деятельности «Основы программирования»**

Рабочая программа воспитания МБОУ «Центр образования с. Мейныпильгыно» реализуется через использование воспитательного потенциала курса внеурочной деятельности «Основы программирования». Эта работа осуществляется в следующих формах:

 побуждение обучающихся соблюдать на занятиях курса «Основы программирования» общепринятые нормы поведения, правила общения со старшими (педагогическими работниками) и сверстниками (обучающимися), принципы учебной дисциплины и самоорганизации;

 привлечение внимания обучающихся к ценностному аспекту изучаемых на занятиях курса «Основы программирования» предметов, явлений, событий через: демонстрацию обучающимся примеров ответственного, гражданского поведения, проявления человеколюбия и добросердечности; обращение внимания на нравственные аспекты научных открытий, которые изучаются в данный момент на занятиях; на ярких деятелей культуры, ученых, политиков, связанных с изучаемыми в данный момент темами, на тот вклад, который они внесли в развитие нашей страны и мира, на достойные подражания примеры их жизни, на мотивы их поступков;

 использование на занятиях курса «Основы программирования» информации, затрагивающей важные социальные, нравственные, этические вопросы;

 использование воспитательных возможностей содержания курса для формирования у обучающихся российских традиционных духовно-нравственных и социокультурных ценностей через подбор соответствующих статей для чтения, проблемных ситуаций для обсуждения в классе;

 инициирование обсуждений, высказываний своего мнения, выработки своего личностного отношения к изучаемым событиям, явлениям, лицам;

 включение в занятия курса «Основы программирования» игровых процедур, которые помогают поддержать мотивацию обучающихся к получению знаний, налаживанию позитивных межличностных отношений в группе, помогают установлению доброжелательной атмосферы во время урока;

 применение на занятиях курса интерактивных форм работы, стимулирующих познавательную мотивацию обучающихся;

 применение групповой работы или работы в парах, которые способствуют развитию навыков командной работы и взаимодействию с другими обучающимися;

 выбор и использование на занятиях курса «Основы программирования» методов, методик, технологий, оказывающих воспитательное воздействие на личность в соответствии с воспитательным идеалом, целью и задачами воспитания.

 инициирование и поддержка исследовательской деятельности школьников в форме включения в занятия курса различных исследовательских заданий, что дает возможность обучающимся приобрести навыки самостоятельного решения теоретической проблемы, генерирования и оформления собственных гипотез, уважительного отношения к чужим идеям, публичного выступления, аргументирования и отстаивания своей точки зрения;

 установление уважительных, доверительных, неформальных отношений между учителем и учениками, создание на занятиях эмоционально-комфортной среде.

# **Формы учета рабочей программы воспитания в рабочей программе курса внеурочной деятельности «Основы программирования»**

**5 класс**

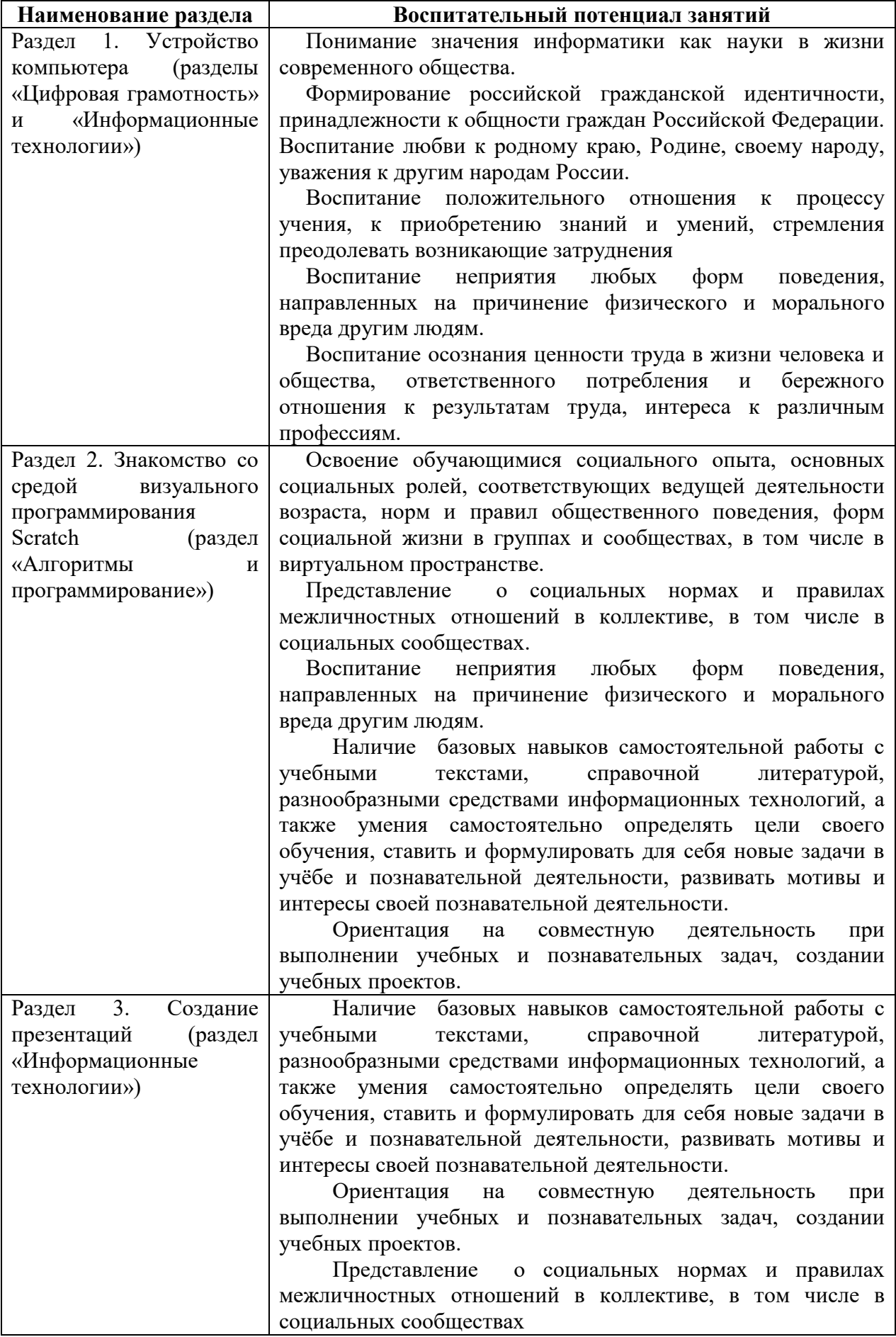

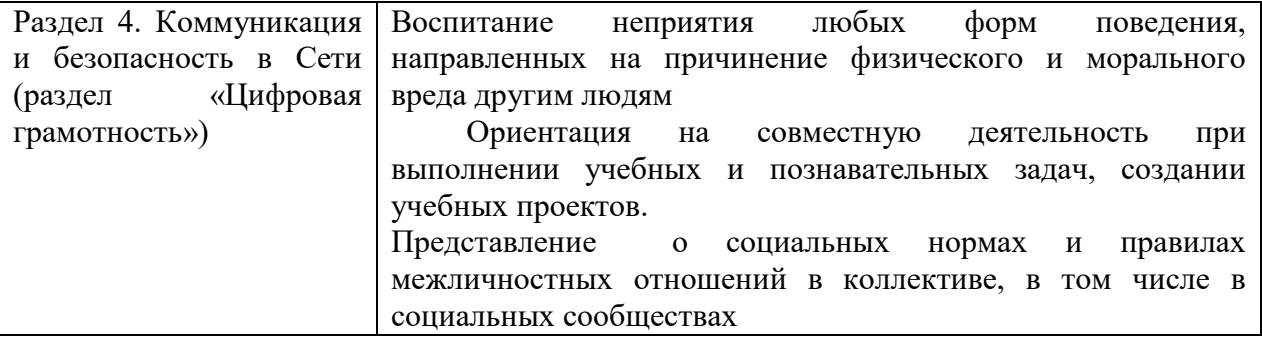

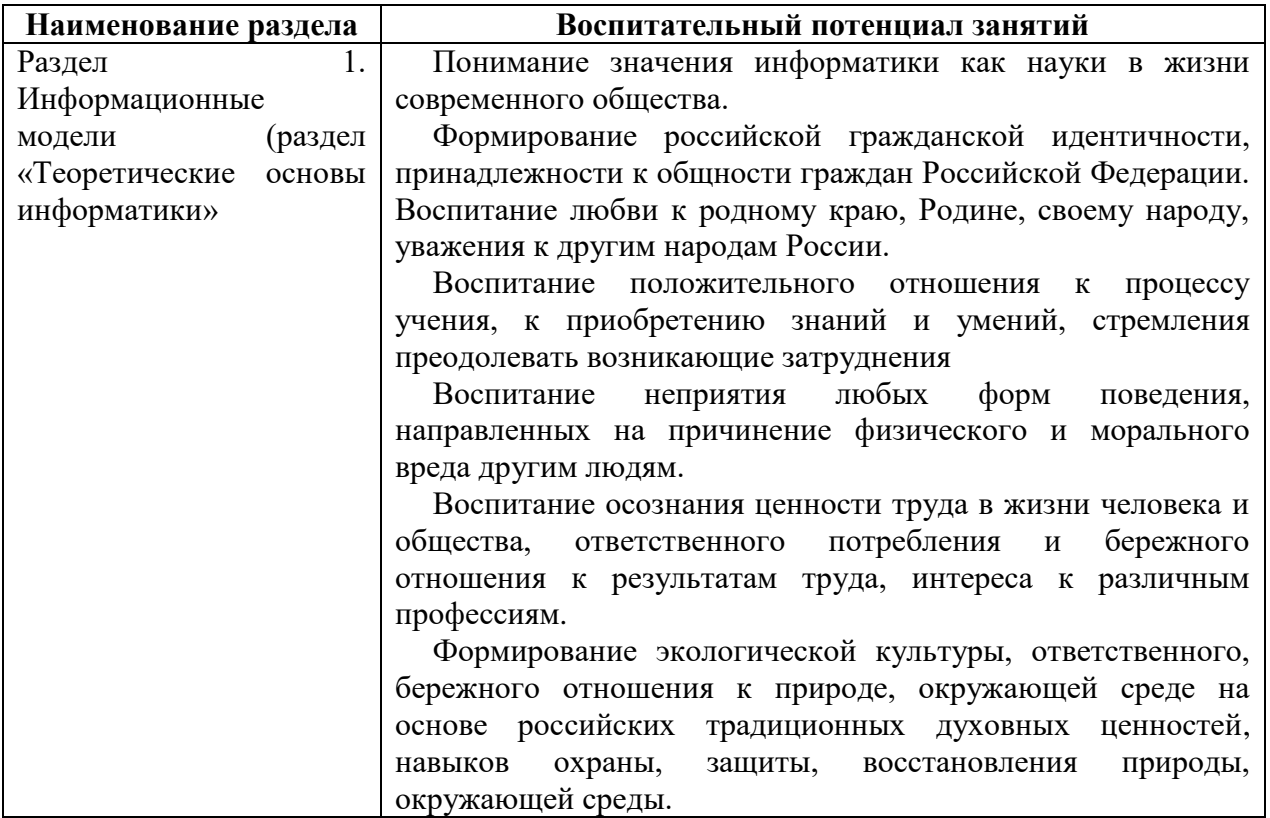

### **6/7 класс-комплект**

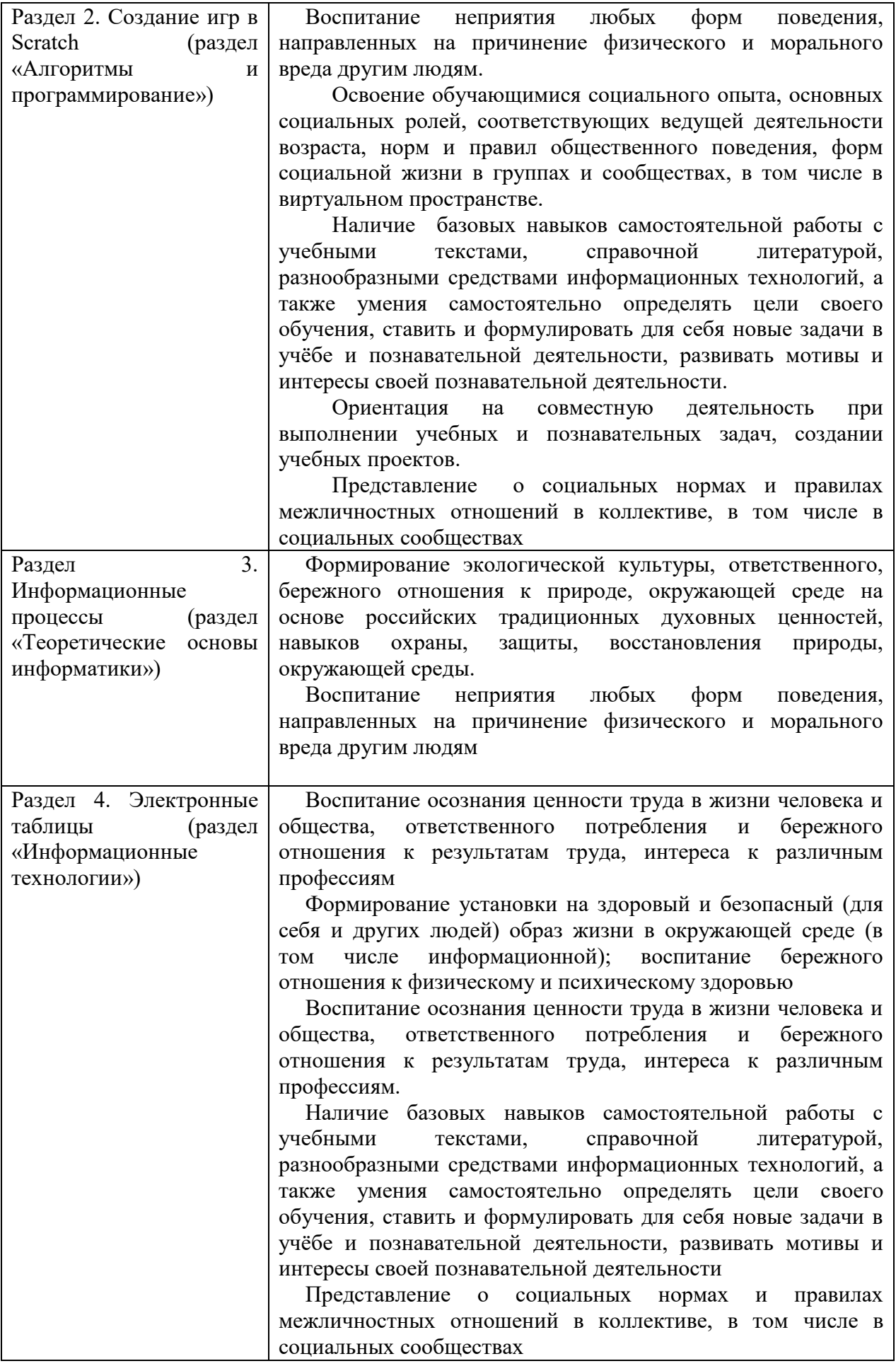

Пашиева Анастасия Вадимовна и.о. директора МБОУ "Центр образования с. Мейныпильгыно" Подписано цифровой подписью: Пашиева Анастасия Вадимовна и.о. директора МБОУ "Центр образования с. Мейныпильгыно" Дата: 2023.08.31 23:30:58 +12'00'